$1044$ **УТВЕРЖДАЮ** Начальник ГЦИ СИ «Воентест» 32 ГДИИИ МО РФ **BOEHT** А.Ю. Кузин  $24e$ Bass  $125x$ 2006 г.

### **ИНСТРУКЦИЯ**

### **БЛОК ВАТТМЕТРА 4421**

# ФИРМЫ «BIRD ELECTRONIC CORPORATION», США

## МЕТОДИКА ПОВЕРКИ

г. Мытищи, 2006 г.

#### 1 Введение

1.1 Данная методика распространяется на блок ваттметра 4421, зав. № 6049 (далее ваттметр) и устанавливает порядок проведения его первичной и периодической поверки.

1.2 Межповерочный интервал - 1 год.

### 2 Операции поверки

2.1 Перед проведением поверки ваттметр должен быть прогрет в течение не менее 30 минут. Время прогрева испытательного оборудования установлено в соответствующих эксплуатационных документах.

2.2 При поверке выполняют операции, представленные в табл. 1.

Таблица 1

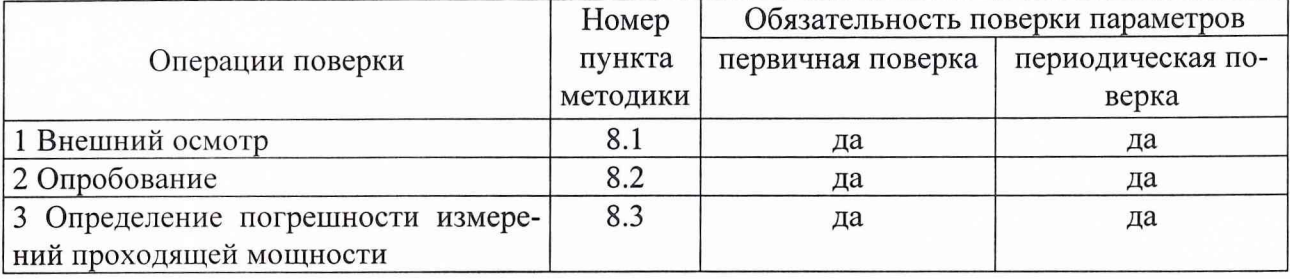

3 Средства поверки

3.1 При проведении поверки используют средства измерений и вспомогательное оборудование, представленное в табл. 2.

Таблица 2.

Эталонные СИ, испытательное оборудование и вспомогательная аппаратура

Измеритель комплексных коэффициентов передачи Р4-37 диапазон частот от 0,001 до 1,26 ГГц, погрешность измерений КСВН  $\pm 2.4*K_{cru}$ %

Нагрузка Э9-159 (из комплекта ВЭ-25)

Генератор стабильного тока ГСТ-1 диапазон частот от 0,1 до 1000 мГц, нестабильность силы тока не более  $\pm$  0,4 % за 2 минуты, нестабильность частоты за 10 минут не более  $\pm$  0,1 % Ваттметр поглощаемой мощности М3-56 диапазон частот от 0,1 до 18 ГГц, диапазон изме-

рений от  $10^{-2}$  до 20 Вт, погрешность измерений  $\pm$  4 %

Ваттметр поглощаемой мощности МКЗ-69 диапазон частот от 0,001 до 3 ГГц, диапазон измерений от 10 до 6000 Вт, погрешность измерений  $\pm$  5 %

Частотомер электронно-счетный Ч3-66 пределы измерения от 0,005 до  $10^9$  Гц, погрешность измерений  $\pm 5.10^{-7}$ /год

3.2 Допускается использование других средств измерений и вспомогательного оборудования, имеющих метрологические и технические характеристики не хуже характеристик приборов, приведенных в табл. 2.

3.3 Все средства поверки должны быть утвержденного типа, исправны, проверенны иметь свидетельства о поверке.

4 Требования к квалификации поверителей

К проведению поверки ваттметра допускается инженерно-технический персонал со среднетехническим или высшим радиотехническим образованием, имеющим опыт работы с радиотехническими установками, ознакомленный с руководством по эксплуатации и документацией по поверке и имеющие право на поверку (аттестованными в качестве поверителей по ГОСТ 50.2.012-94).

5 Требования безопасности

5.1 При проведении поверки должны быть соблюдены требования безопасности в соответствии с ГОСТ 12.3.019-80.

5.2 К работе с ваттметром допускаются лица, изучившие требования безопасности по ГОСТ 22261-94, ГОСТ Р 51350-99, инструкцию по правилам и мерам безопасности и прошедшие инструктаж на рабочем месте.

5.3 Запрещается проведение измерений при отсутствии или неисправности заземления аппаратуры.

6 Условия поверки

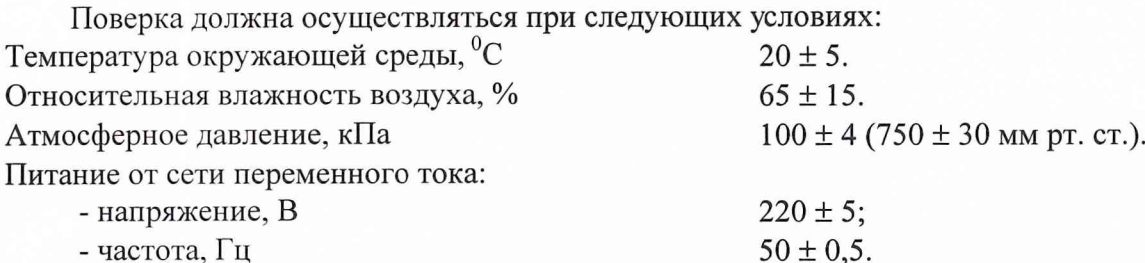

7 Подготовка к поверке

При подготовке к поверке выполнить следующие операции:

- проверить комплектность поверяемого ваттметра (СВЧ кабеля и пр.);

- проверить комплектность рекомендованных (или аналогичных им) средств поверки, включить питание заблаговременно перед очередной операцией поверки (в соответствии со временем установления рабочего режима).

8 Проведение поверки

8.1 Внешний осмотр.

Внешним осмотром установить соответствие ваттметра требованиям технической документации фирмы-изготовителя. Проверить отсутствие механических повреждений и ослабления элементов конструкции, сохранность механических органов управления и четкость фиксации их положения, четкость обозначений, чистоту и исправность разъемов и гнезд, наличие предохранителей, наличие и целостность печатей и пломб.

Ваттметр, имеющий дефекты (механические повреждения), дальнейшей поверке не подвергается, бракуется и направляется в ремонт.

8.2 Проверка работоспособности (проводится совместно с преобразователем проходящей мощности 4022).

8.2.1 Подключить преобразователь 4022 к ваттметру (ваттметр должен быть предварительно подготовлен к работе в соответствии с документацией).

Включить ваттметр кнопкой «ON/OFF» на задней панели.

Одновременно удерживая нажатыми кнопки «FWD» и «SWR» нажать кнопку «ON/OFF» на передней панели ваттметра. На табло ваттметра должно появиться сообщение в виде последовательно включающихся кодовых комбинаций:

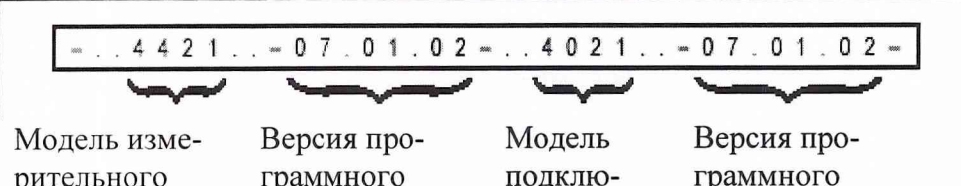

рительного блока ваттметра

граммного обеспечения измерительного блока ченного измерительного преобразователя

граммного обеспечения измерительного преобразователя

В случае, если на табло индицируется « - » хотя бы в одной из указанных позиций ваттметр бракуется и направляется в ремонт.

Выключить ваттметр.

Отсоединить измерительный преобразователь от ваттметра.

Включить ваттметр. После включения на табло должно индицироваться три « - »

Подключить измерительный преобразователь к ваттметру.

На табло должно индицироваться «AUTO» и «FWD». Показания ваттметра должны быть «0.00 W»

Нажать кнопку «RFL.». На табло режим «FWD» должен смениться на режим «RFL.». Показания ваттметра должны остаться «0.00 W».

Нажать кнопку «SWR». На табло режим «RFL.» должен смениться на режим «SWR». Показания ваттметра должны измениться с «0.00 W» на «ЦЦ» (ниже диапазона).

Нажать и удерживать кнопку «MIN» Показания ваттметра должны измениться с «ЦЦ» на «ПП» (выше диапазона).

Отпустить кнопку «MIN» Показания ваттметра должны измениться с «ПП» на «ЦЦ». Нажать кнопку «МАХ.». Показания ваттметра должны измениться с «ЦЦ» на «0.00». Отпустить кнопку «МАХ.». Показания ваттметра должны измениться с «0.00» на «ЦЦ». Нажать кнопку «dBm.». На табло режим «SWR» должен смениться на режим «dBm». Нажать кнопку «dBm.». На табло режим «dBm» должен смениться на режим«SWR». Нажать кнопку «FWD». На табло режим «SWR» должен смениться на режим «FWD».

Показания ваттметра должны измениться с «ЦЦ» на «0.00 W».

Нажать кнопку «LIGHT». Должна включиться подсветка табло ваттметра.

Повторно нажать кнопку «LIGHT». Подсветка табло ваттметра должна выключиться.

Нажать кнопку **«А».** Ваттметр должен изменять поддиапазон измерений в сторону увеличения до достижения поддиапазона «0.00 KW».

Нажать кнопку «Т». Ваттметр должен изменять поддиапазон измерений в сторону уменьшения до достижения поддиапазона «.ООО W».

Результаты опробования считать удовлетворительными, если показания ваттметра соответствуют указанным выше.

8.3 Определение погрешности измерений мощности (проводится совместно с преобразователем проходящей мощности 4022).

Погрешность определить на частотах: 25 МГц, 500 МГц, 1000 МГц, для преобразователя 4022 непосредственным сличением с ваттметром поглощаемой мощности по схеме приведенной на рис. 2.

Ваттметр подготовить к измерениям значений проходящей мощности в соответствии с документацией.

В диапазоне измеряемых величин от 3 до 20 Вт в качестве рабочего эталона использовать ваттметр поглощаемой мощности МЗ-56.

В диапазоне измеряемых величин свыше 20 до 100 Вт в качестве рабочего эталона использовать ваттметр поглощаемой мощности МКЗ-69.

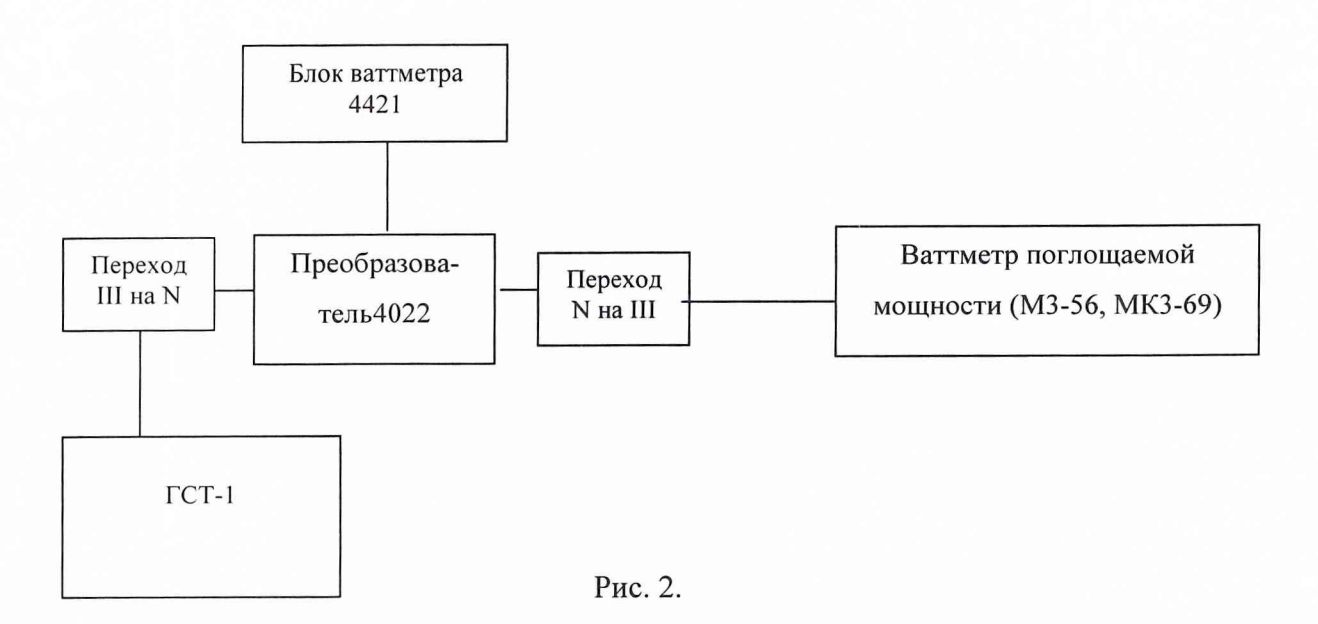

При определении погрешности необходимо выполнить следующие операции:

- установить требуемую частоту (при использовании генератора ГСТ-1 установку требуемой частоты произвести путем смены заменяемых блоков настроенных на соответствующую частоту) и уровень мощности генератора СВЧ;

- установить нулевые показания поверяемого ваттметра и рабочего эталона;

- включить мощность СВЧ, установить уровень мощности 3 Вт и после установлений показаний рабочего эталона М3-56 одновременно отсчитывать показания поверяемого ваттметра и рабочего эталона;

- выключить мощность СВЧ и определить отношение результатов измерений мощности поверяемым ваттметром Рп и рабочим эталоном Ро (с учетом ослабления в переходе на N тип) Повторить определение отношения Рп/Ро несколько раз (не менее четырех) и рассчитать среднее арифметическое значение (Рп/Ро)ср.

Случайную погрешность Дел рассчитать по формуле:

$$
\Delta_{_{CII}} = \frac{(P_n / P_o)_{_{MdKC}} - (P_n / P_o)_{_{MIIIH}}}{(P_n / P_o)_{_{CPI}} * \mu_n},
$$

где:  $\mu_{\rm n}$  – коэффициент зависящий от числа наблюдений n и определяемый по табл. 3.

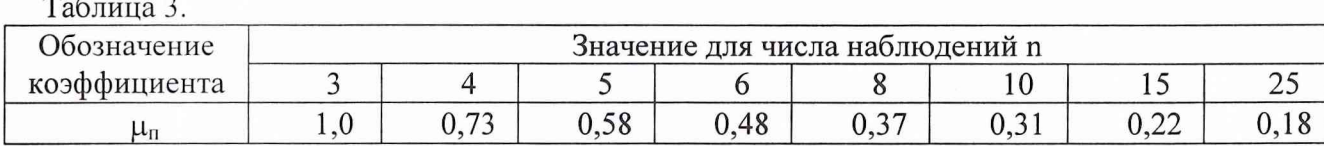

Погрешность Дел должна быть не более 2 %.

Определить составляющую погрешность ваттметра  $\delta_{i1}\%$ , зависящую от уровня мощности (испытания проводят в динамическом диапазоне от 3 до 100 Вт), для каждого из двух ваттметров М3-56 и МК3-69 (от 3 до 19,99 Вт и от 18 до 100 Вт) на двух уровнях мощности, соответствующих приблизительно 0,95 и 0,1 предела измерений. Получить ряд, состоящий из 4-х значений  $\delta_i$ .

$$
\delta_{i1} = [(P_n / P_o)_{\text{cpi}} - 1] \times 100,
$$

где: (Pn/Po)срі - среднее арифметическое значение отношений результатов измерений мощности поверяемым ваттметром и рабочим эталоном на каждом из 4-х уровней мощности (для получения (Pn/Po)срі провести не менее 4-х измерений Pn и Po).

Измерения на всех пределах провести на одной (опорной) частоте 500 МГц.

Погрешность рассогласования  $\Delta_{P}$ , %, рассчитать по формуле:

$$
\Delta p = 2 \cdot |\Gamma_0| \cdot |\Gamma_\Pi| * 100,
$$

где:  $|\Gamma_0|$ - значение модуля эффективного коэффициента отражения входа рабочего эталона с подключенным на его вход переходом;

 $|\Gamma_{\rm n}|$ - модуль коэффициента отражения выхода поверяемого ваттметра:

$$
|\Gamma_{\rm n}| = \frac{K-1}{K+1},
$$

где: К - КСВН входа поверяемого ваттметра.

Определить составляющую погрешности ваттметра  $\delta_{1i}$ , %, зависящую от частоты, на одном и том же (опорном) уровне мощности 19 Вт (уровень мощности соответствует 0,95 первого предела измерений) на частотах  $f$  і: 25 МГц, 500 МГц, 1000 МГц;

$$
\delta_{1i} = [(P_n / P_o)_{\text{cpi}} - 1] \times 100,
$$

где: (Pn/Po)cpi - среднее арифметическое значение отношения результатов измерений мощности поверяемым ваттметром и рабочим эталоном на каждой из 3-х частот  $f_i$  (для получения (Pn/Po)срі проводить не менее 4-х измерений Pn и Po).

Получить ряд состоящий из 3-х значений δ.

Для каждого из 7 результатов определить погрешность поверки  $\Delta$ , %, по формуле:

$$
\Delta = \pm (\sqrt{\Delta_{_{CI}}^2 + \Delta_{_1}^2 + \gamma \Delta_{_{P}}}),
$$

где: Дел - случайная погрешность поверки;

 $\Delta_1$  - предел допускаемой погрешности рабочего эталона;

у - коэффициент, зависящий от соотношения:

$$
\frac{3\Delta_p}{\sqrt{\Delta_{cn}^2 + \Delta_1^2}}
$$

и определяемый по табл. 4.

Таблица 4.

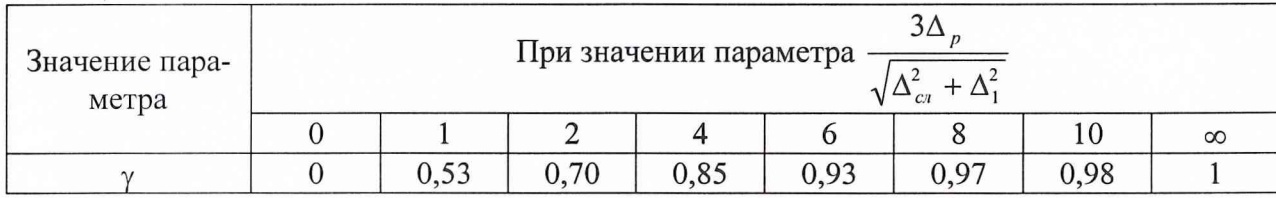

Расчетное значение погрешности поверки не должно быть более 0,8 класса поверяемого ваттметра.

Значения погрешности  $\delta_{ij}$ , %, для каждой ј-й из 3-х частот и на каждом і-м из 4-х уровней мощности рассчитать по формуле:

$$
\delta_{ij}=\delta_{i1}+\delta_{1j}-\delta_{11},
$$

где:  $\delta_{11}$  - значение погрешности на опорном уровне мощности при опорной частоте сигнала (уровень мощности 19 Вт и частота 500 МГц).

Определить 12 значений погрешности  $\delta_{ii}$ .

Результаты поверки считать удовлетворительными, если ни одно из значений  $|\delta_{ii}|$  не более 0,8 предела допускаемой погрешности ( $\pm$  8 %, определяемой по документации для соответствующих уровней мощности, частот и пределов измерений поверяемого ваттметра).

9 Оформление результатов поверки

9.1 Положительным результатом поверки считают соответствие полученных метрологических и технических характеристик ваттметра характеристикам, приведенным в документации на ваттметр.

9.2. При положительных результатах поверки оформляется Свидетельство о поверке с указанием полученных метрологических и технических характеристик, которое выдается владельцу ваттметра.

9.3 При отрицательных результатах поверки применение ваттметра запрещается, на него выдается извещение о непригодности к применению с указанием причин.

Начальник отдела Начальник отдела<br>
ГЦИ СИ «Воентест» 32 ГНИИИ МО РФ В.Л. Воронов<br>
Старший научный сотрудник<br>
ЧИ СИ «Воентест» 32 ГНИИИ МО РФ А.А. Трещин

Старший научный сотрудник ГЦИ СИ «Воентест» 32 ГНИИИ МО РФ

N

'•Л...

А.А. Трещин